**Seat No. : \_\_\_\_\_\_\_\_\_\_\_\_\_\_\_**

# **AQ-105**

#### **May-2016**

## **BCA., Sem.-II**

## **CC 109 : Dynamic HTML and XML**

#### **Time : 3 Hours]** [Max. Marks : 70

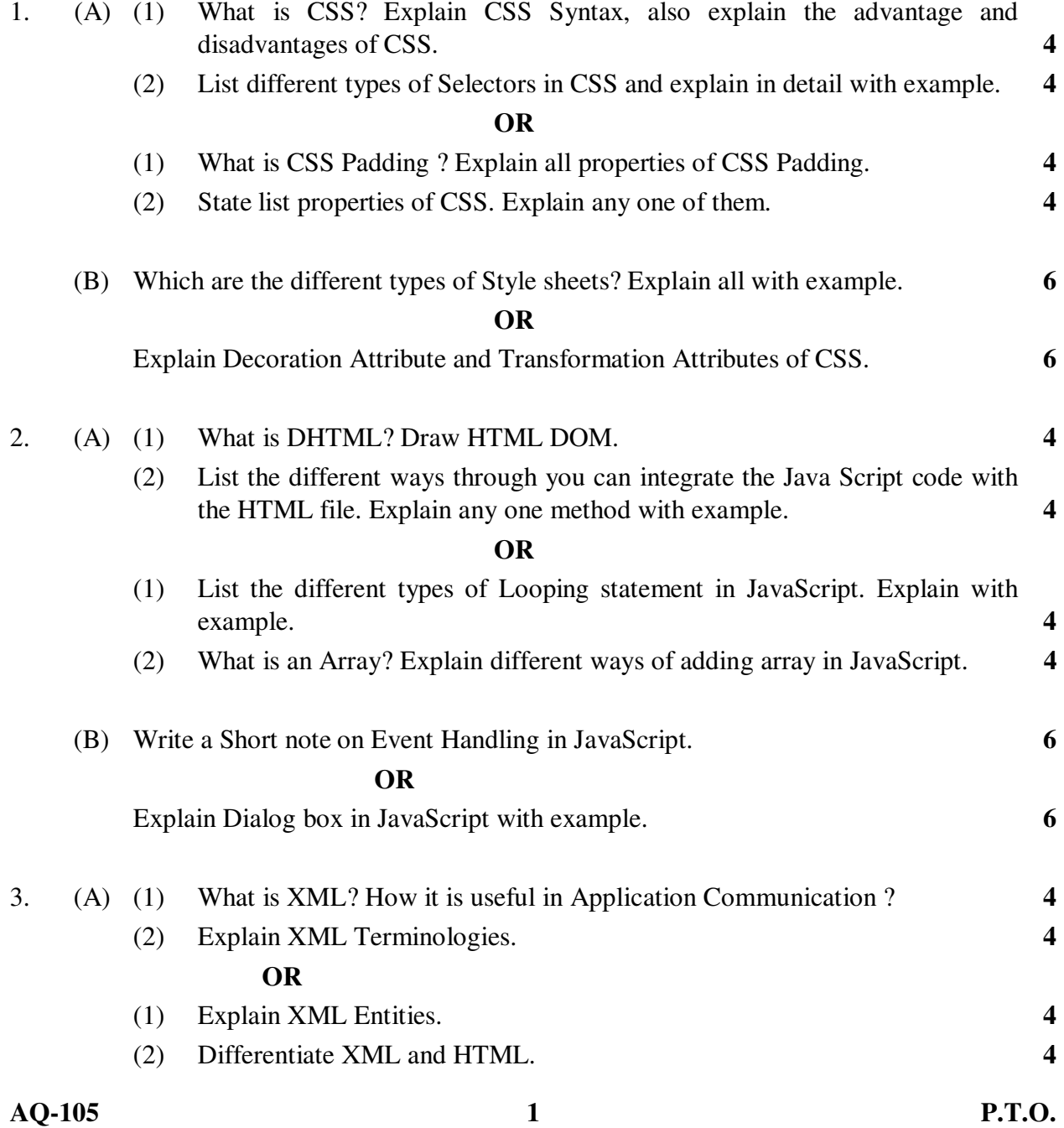

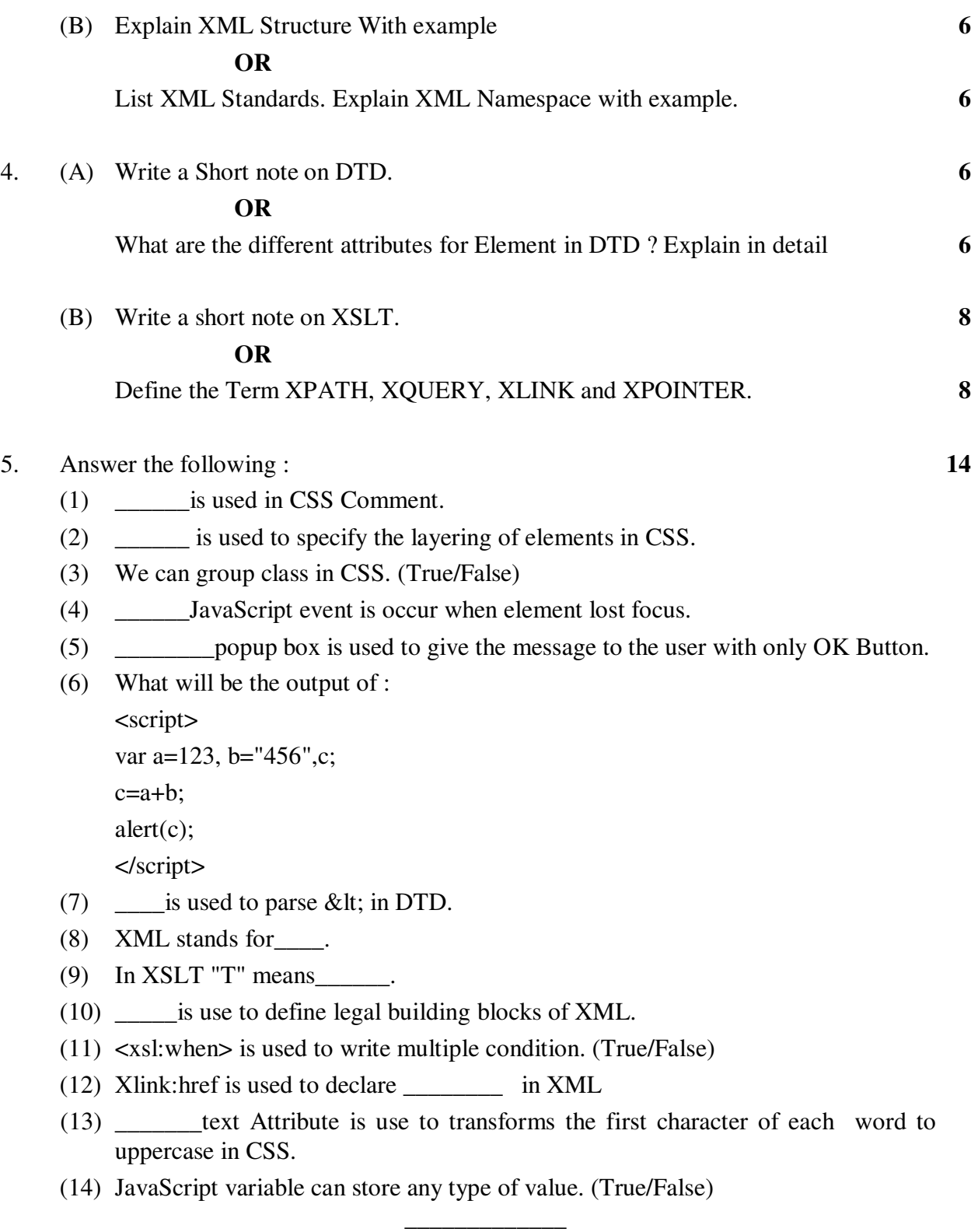

**AQ-105 2**